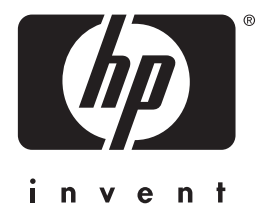

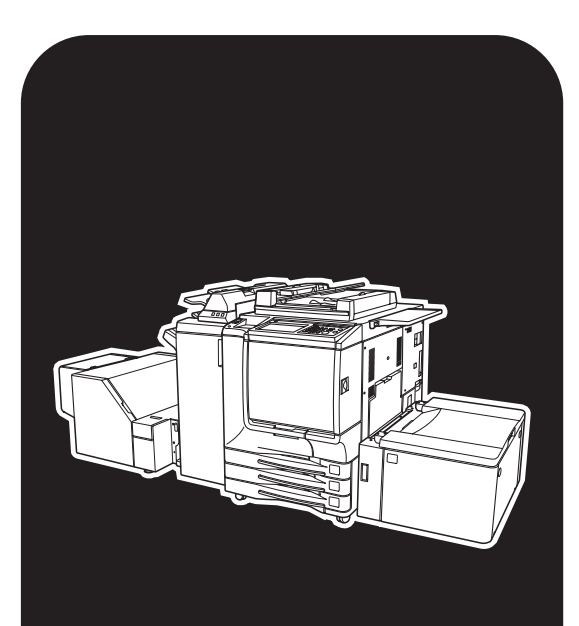

**HP** CMYK Plus

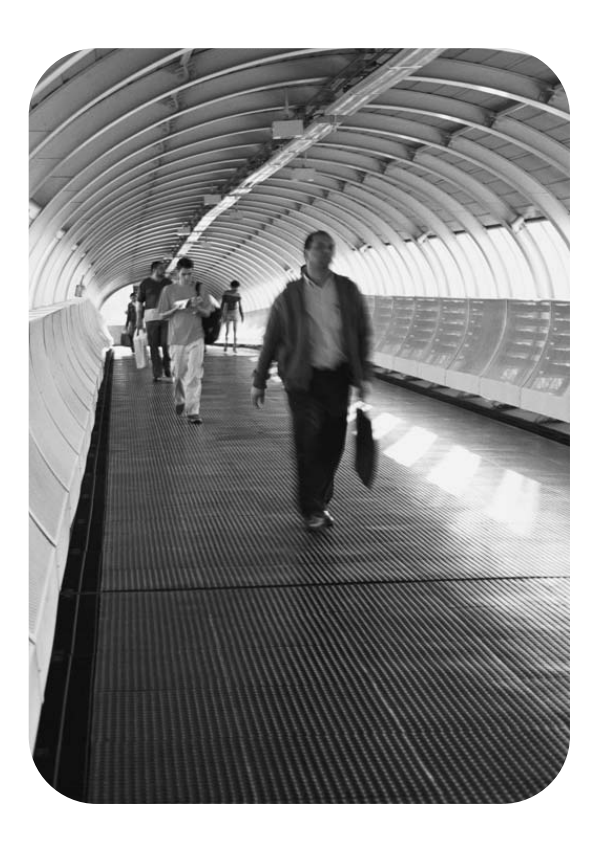

# **Verwendung**

HP CMYK Plus

Benutzerhandbuch

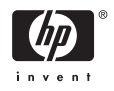

© 2004 Copyright Hewlett-Packard Development Company, L.P.

Vervielfältigung, Adaption oder Übersetzung sind ohne vorherige schriftliche Genehmigung nur im Rahmen des Urheberrechts zulässig.

Die Informationen in diesem Dokument können ohne vorherige Ankündigung geändert werden.

Für HP Produkte und Dienste gelten nur die Gewährleistungen, die in den ausdrücklichen Gewährleistungserklärungen des jeweiligen Produkts bzw. Dienstes aufgeführt sind. Dieses Dokument gibt keine weiteren Gewährleistungen. HP haftet nicht für technische oder redaktionelle Fehler oder Auslassungen in diesem Dokument.

PostScript® ist ein Warenzeichen von Adobe Systems.

Part Number: Q7433-90912 Edition 2, 11/2004

#### **Inhaltsverzeichnis**

- **[1 Übersicht zu HP CMYK Plus](#page-8-0)**
- **[2 Vorteile von HP CMYK Plus](#page-10-0)**
- **[3 Funktionsweise von HP CMYK Plus](#page-14-0)**
- **4 Verwenden von HP CMYK Plus**

## **1 Übersicht zu HP CMYK Plus**

HP CMYK Plus ist eine eigentumsrechtlich geschützte Farbenverwaltungstechnologie von Hewlett Packard, die es Ihnen ermöglicht, alle Funktionen des Farbspektrums des HP Color 9850mfp beim Drucken von CMYK-Dateien (Cyan, Magenta, Yellow, Black) mit nur wenigen Klicks voll auszuschöpfen. HP CMYK Plus unterstützt eine intelligente Farbzuordnung von CMYK-Standardfarben in satte, lebendige Farben. Der echte Farbton, Haut- und Grautöne sowie die originalen Merkmale des Schwarzkanals (K-Channel) bleiben erhalten. Der höhere Dynamikbereich des HP Color 9850mfp ermöglicht außerdem eine Verbesserung der Kontraste.

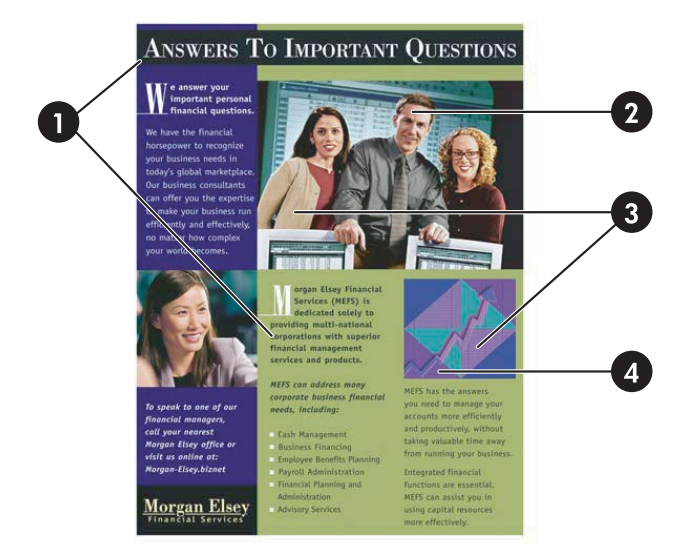

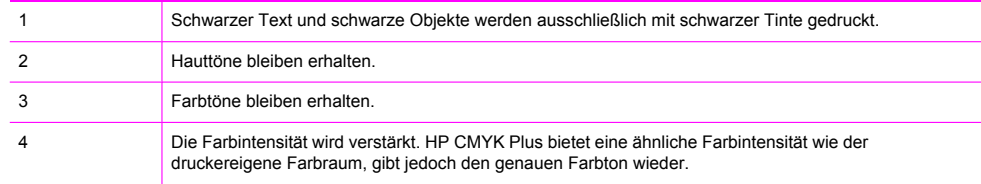

Bei der Arbeit mit CMYK-Dateien gab es bisher nur drei Möglichkeiten:

- Simulation eines genau definierten Offsetdrucks nach den Spezifikationen für Web-Offset-Veröffentlichungen (SWOP = Specification for Web Offset Publications). Die Farben stimmen zwar, doch da dieser Standard für eine breite Palette an Druckern entworfen wurde, sind die Farben blass im Vergleich zu den umfassenden Möglichkeiten des HP Color 9850mfp Druckers.
- Drucken im druckereigenen Farbraum. Das ergibt zwar wunderbar gesättigte, aber falsche Farben.
- Öffnen der Datei und Bearbeiten der Farben für eine bessere Darstellung des Gesamtbilds. Diese Vorgehensweise ist zeitraubend und kostspielig.

Der HP Color 9850mfp bringt eine vierte Möglichkeit ins Spiel:

HP CMYK Plus gibt die CMYK-Offsetdruckdaten neu wieder und ermöglicht eine direkte CMYKzu-CMYK-Zuordnung (4-zu-4). Bei dieser Methode bleiben Offsetdruck-Farbtöne und der Schwarzkanal erhalten, der Helligkeitsbereich wird übernommen, die Farbintensität erhöht und die Chrominanz wird nichtlinear vom Offsetdruck zum digitalen Ausgabegerät skaliert, um das ganze Farbspektrum auszuschöpfen.

HP CMYK Plus ist keine Wiedergabelösung, sondern wird als Verbindungsprofil zum ICC-Gerät implementiert.

⊯ **Hinweis** HP CMYK Plus funktioniert mit nicht gekennzeichneten (unbekannten) CMYK-Daten, die für eine Vielzahl von Offsetdruck-Standards ausgelegt sind. Wenn Sie ein Dokument jedoch mit eingebetteten Profilen drucken, ignoriert HP CMYK Plus die Profile und verbindet das Gerät mit den CMYK-Farbdaten. Auf diese Weise wird der HP CMYK Plus-Effekt in den Druck aufgenommen, ohne dass die Dokumentdatei bearbeitet werden muss.

**Hinweis** HP CMYK Plus funktioniert nur mit CMYK-Workflows und somit nicht mit dem PCL-Treiber.

#### <span id="page-8-0"></span>**2 Vorteile von HP CMYK Plus**

Mithilfe von HP CMYK Plus erstellen DTP-Experten unter Verwendung der endgültigen CMYK-Dateien ein beeindruckendes Portfolio an Drucken und Präsentationen, ohne dass Farben ausgeschnitten werden müssen. Drucker mit HP CMYK Plus liefern hervorragende Ergebnisse mit satten und lebendigen Farben, die in Bezug auf Farbton und Helligkeit eindeutig mit Offsetdruckdokumenten übereinstimmen. Die gedruckten Farben ähneln nicht nur denen des Offsetdrucks, sie sind sogar besser. HP CMYK Plus ist die ideale Ergänzung für digitale Geräte, die über ein breiteres Farbspektrum verfügen als herkömmliche Offsetdruckgeräte.

Anbieter von Druckdiensten bringen gleich beim ersten Versuch mit CMYK-Standarddateien (die für den Offsetdruck vorbereitet wurden) Druckergebnisse hervor, die das gesamte Farbspektrum des Geräts nutzen, ohne dass dafür manuelle Einstellungen erforderlich sind. Diese Druckergebnisse stimmen eindeutig mit den Offsetdruckergebnissen und der RGB-Originaldatei überein.

#### <span id="page-10-0"></span>**3 Funktionsweise von HP CMYK Plus**

Empfängt ein digitaler Drucker ein CMYK-Bild ohne angefügtes Farbprofil oder sonstige Informationen, werden die CMYK-Werte in der Regel direkt anhand der druckereigenen Farben interpretiert. HP CMYK Plus hingegen berücksichtigt, dass der meiste CMYK-Inhalt für Offsetdruckgeräte erstellt wird, und folgt bei der Wiedergabe nicht gekennzeichneter CMYK-Daten auf bestimmten digitalen Druckern einem anderen Konzept.

Die erneute Wiedergabe von HP CMYK Plus funktioniert folgendermaßen:

**1** Zunächst wird sichergestellt, dass der Schwarzkanal beibehalten wird, sodass ein bestimmter Schwarzwert (K-Wert) in den Quelldaten immer durch denselben Schwarzwert in den Zieldaten ersetzt wird (Abweichungen bei gerundeten Werten ausgenommen).

Alle ausschließlich mit Schwarzwerten definierten Quellfarben (wie Text, Linien oder Schatten) werden ebenfalls ausschließlich als Schwarzwerte in den Zielfarben übernommen.

- **2** Die Farbdarstellung der nicht gekennzeichneten CMYK-Quelldaten wird durch die Anwendung eines ICC-Offsetdruckprofils interpretiert. Das Druckergebnis in diesem Stadium enthält Farben, die so aussehen, als wären die CMYK-Quelldaten auf einem herkömmlichen Offsetdruckgerät gedruckt worden.
- **3** Da die dynamischen Bereiche von digitalen Druckern häufig von denen konventioneller Druckerpressen abweichen, wird der dynamische Bereich der ursprünglichen Farbwerte so umgewandelt (durch Komprimierung oder Erweiterung), dass er zu dem des digitalen Zieldruckers passt.
- **4** Auch die Formen der Farbspektren von digitalen Druckern weichen von denen herkömmlicher Druckerpressen ab, was die erreichbare Farbintensität bei verschiedenen Farbtönen und Helligkeitsgraden anbelangt. Um das Farbspektrum eines digitalen Druckers besser nutzen zu können, werden auch die Farbintensitätsgrade umgewandelt. Die Druckergebnisse digitaler Drucker sind deshalb farbenprächtiger als die von Offsetdruckern, da das Farbspektrum eines digitalen Druckers größer ist. Dabei wird die Darstellung neutraler oder vertrauter Farben, wie Hauttöne, nicht verfremdet. Bei der erneuten Wiedergabe bleibt der Farbton der Quellfarbe unverändert, denn schließlich handelt es sich bei diesem Farbattribut um das umstrittenste, falls es bei der Farbreproduktion geändert wird. Da der gleiche Farbton erzielt wird wie auf einer Druckerpresse, stimmt das Druckergebnis, das mithilfe von HP CMYK Plus erreicht wird, mit dem einer Druckerpresse überein.
- **5** Die CMY-Zielwerte werden anhand der Zielfarben berechnet, die sich aus dem oben aufgeführten Vorgang ergeben. Der Schwarzwert wird aus den Ergebnissen des ersten Schritts ermittelt und indem das ICC-Profil des Zielordners herangezogen wird.
- **6** Die resultierenden CMYK-Werte werden auf dem Zieldrucker wiedergegeben.

Die folgende Abbildung stellt die Wirkungsweise von HP CMYK Plus dar. Sie zeigt ein CMYK-Bild nach der Bearbeitung durch verschiedene Workflows auf dem HP Color 9850mfp, gedruckt auf seidenmattem Entwurfspapier.

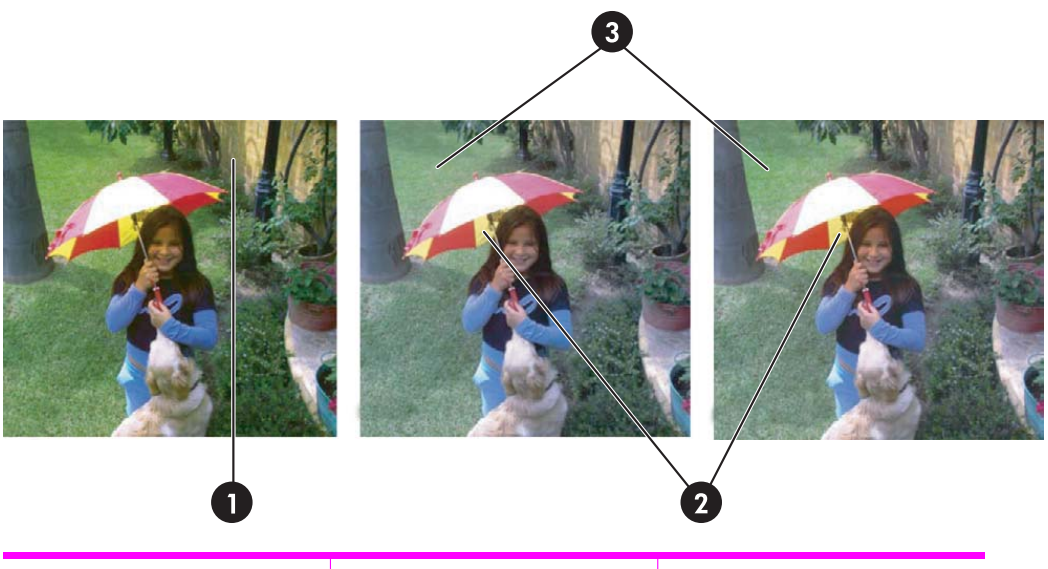

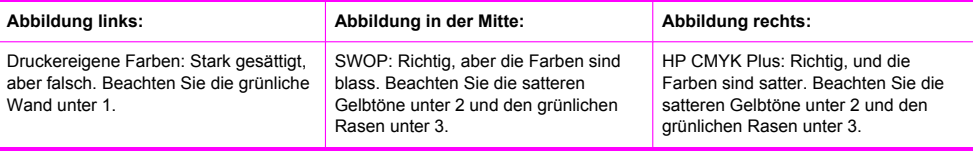

₩

**Hinweis** Der spezielle Charakter der HP CMYK Plus-Technologie macht es schwierig, diesen Unterschieden anhand von Ausdrucken gerecht zu werden. Erstellen Sie vor dem Drucken eine elektronische Version des Dokuments (PDF) und zeigen Sie die Datei auf einem entsprechend gut kalibrierten Monitor an.

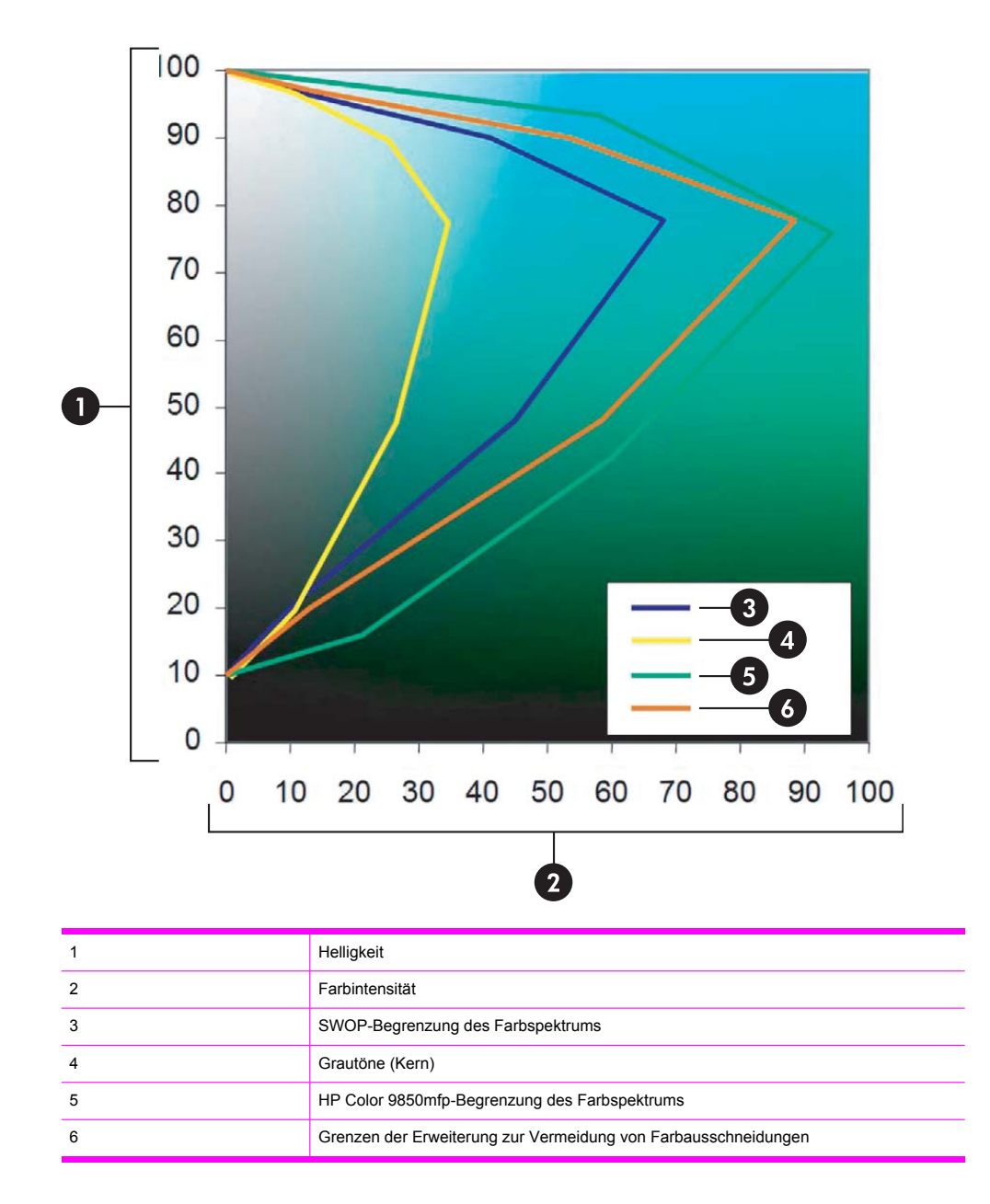

Diese Abbildung zeigt einen Ausschnitt des Farbraums, wobei die Quell- (SWOP oder Ähnliches) und die Zielfarbspektren dargestellt werden. Das Quellfarbspektrum wird zur Vermeidung von Artefakten nichtlinear bis zur Orangegrenze erweitert. Um neutrale Töne beizubehalten, wird der zentrale Kernbereich nicht berührt. Auch die Hauttöne bleiben unberührt.

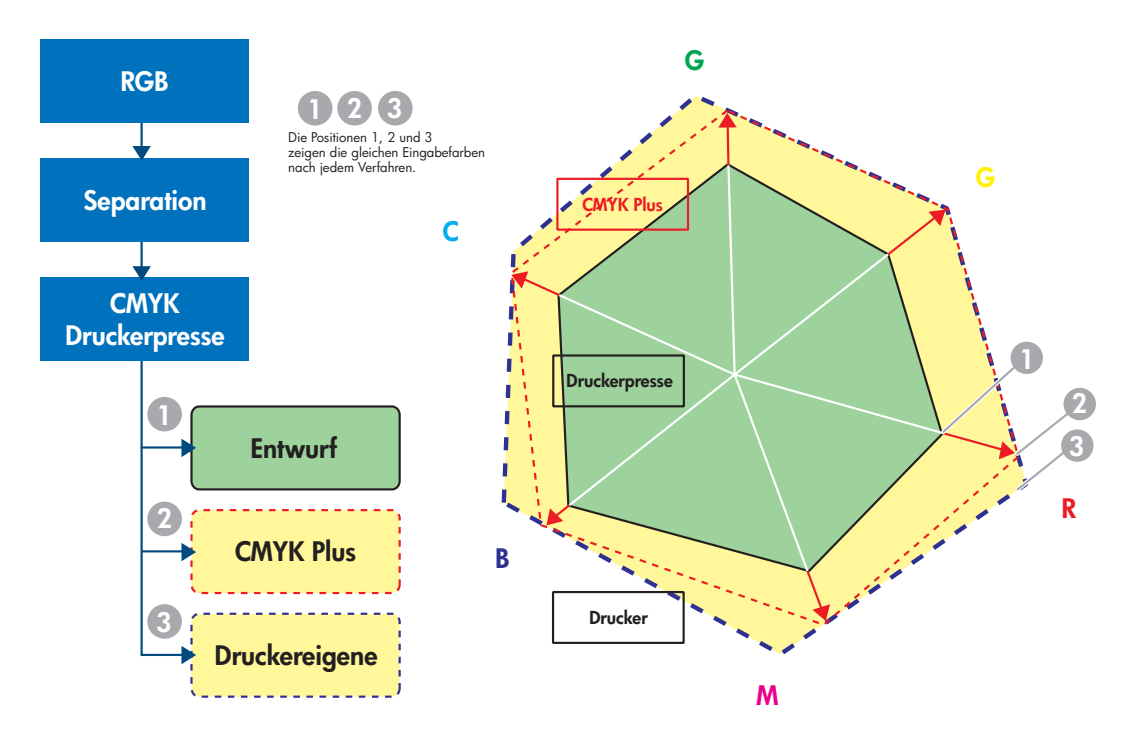

In dieser Abbildung werden ein Ausschnitt des Farbraums von oben gesehen und die Druckoptionen des HP Color 9850mfp dargestellt:

- **1** In einem Entwurfsdruck wird das Farbspektrum rotiert (Tinte für Druckerpressen unterscheidet sich von der Tinte für elektrofotografischen Drucker) und nach Möglichkeit den Farben des Druckerpressen-Farbspektrums (SWOP) angeglichen.
- **2** Darüber hinaus erweitert HP CMYK Plus die Farben nichtlinear, um das Farbspektrum des HP Color 9850mfp zu nutzen, was zu lebendigeren Farben und besseren Kontrasten führt. Hautund neutrale Töne bleiben unberührt.
- **3** Druckereigene Farben. Falsche Farbtonstellen der CMYK-Farben bleiben übrig.

### <span id="page-14-0"></span>**4 Verwenden von HP CMYK Plus**

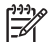

**Hinweis** Die HP CMYK Plus-Technologie ist mit dem PostScript®-Treiber verfügbar.

Klicken Sie im Druckertreiber auf **Eigenschaften**. Das Menü **Druckeinstellungen** (dem folgenden ähnlich) wird angezeigt:

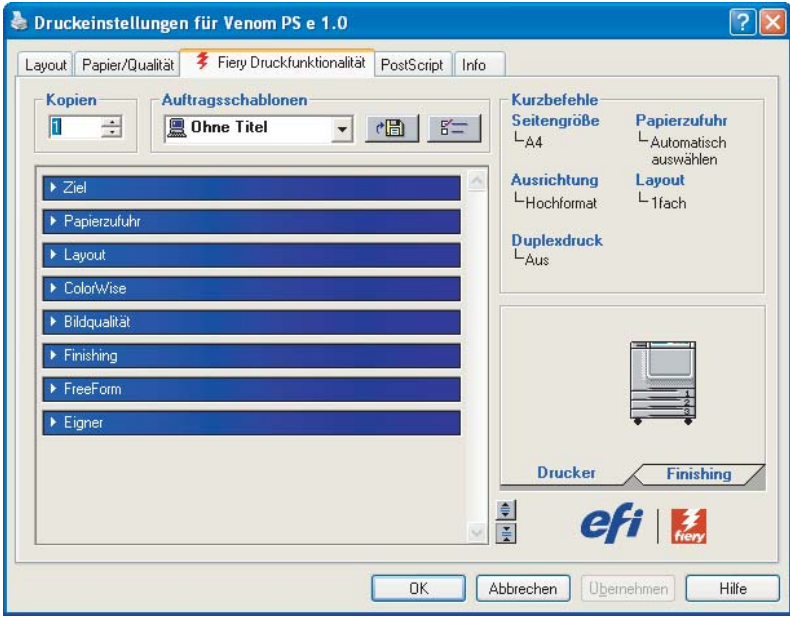

Klicken Sie in dem Fenster auf **ColorWise**. Das folgende Fenster wird geöffnet:

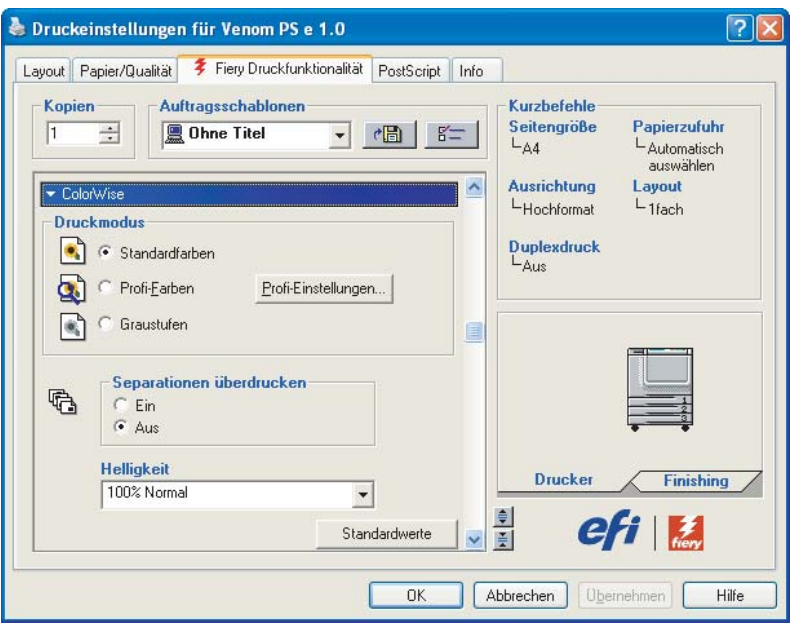

Klicken Sie auf **Profi-Farben**. Das folgende Fenster wird geöffnet:

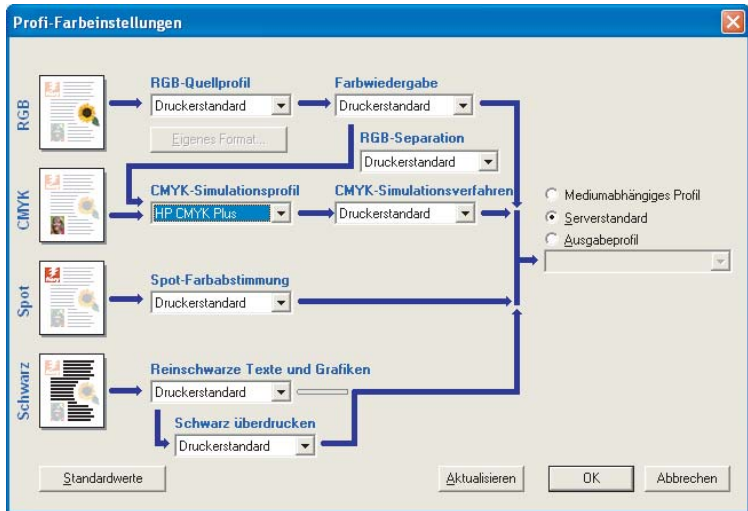

Wählen Sie im Pulldown-Menü **CMYK-Simulationsprofil** die Option **HP CMYK Plus** aus.

Klicken Sie auf **OK**.

HP CMYK Plus kann mit allen Ausgabeprofilen des Geräts verwendet werden. Bei der ersten Auswahl eines neuen Profils berechnet die Steuereinheit die CMYK-CMYK-Geräteverbindung und wendet sie an. Das kann die Kopierleistung beim ersten Mal einige Sekunden lang beeinträchtigen. Sie können HP CMYK Plus auch für alle erstellten Profile übernehmen.

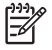

**Hinweis** Von der Command Workstation und den ColorWise Pro Tools wird eine ähnliche Schnittstelle verwendet.

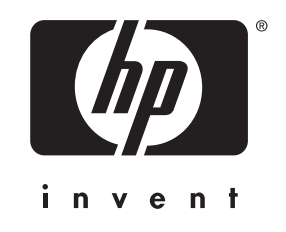

© 2004 Hewlett-Packard Development Company, L.P.

EFI-Teilenummer:

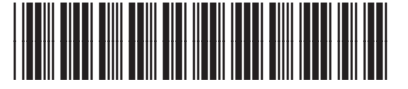

4504-7578

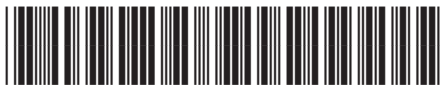

Q7433-90912

www.hp.com